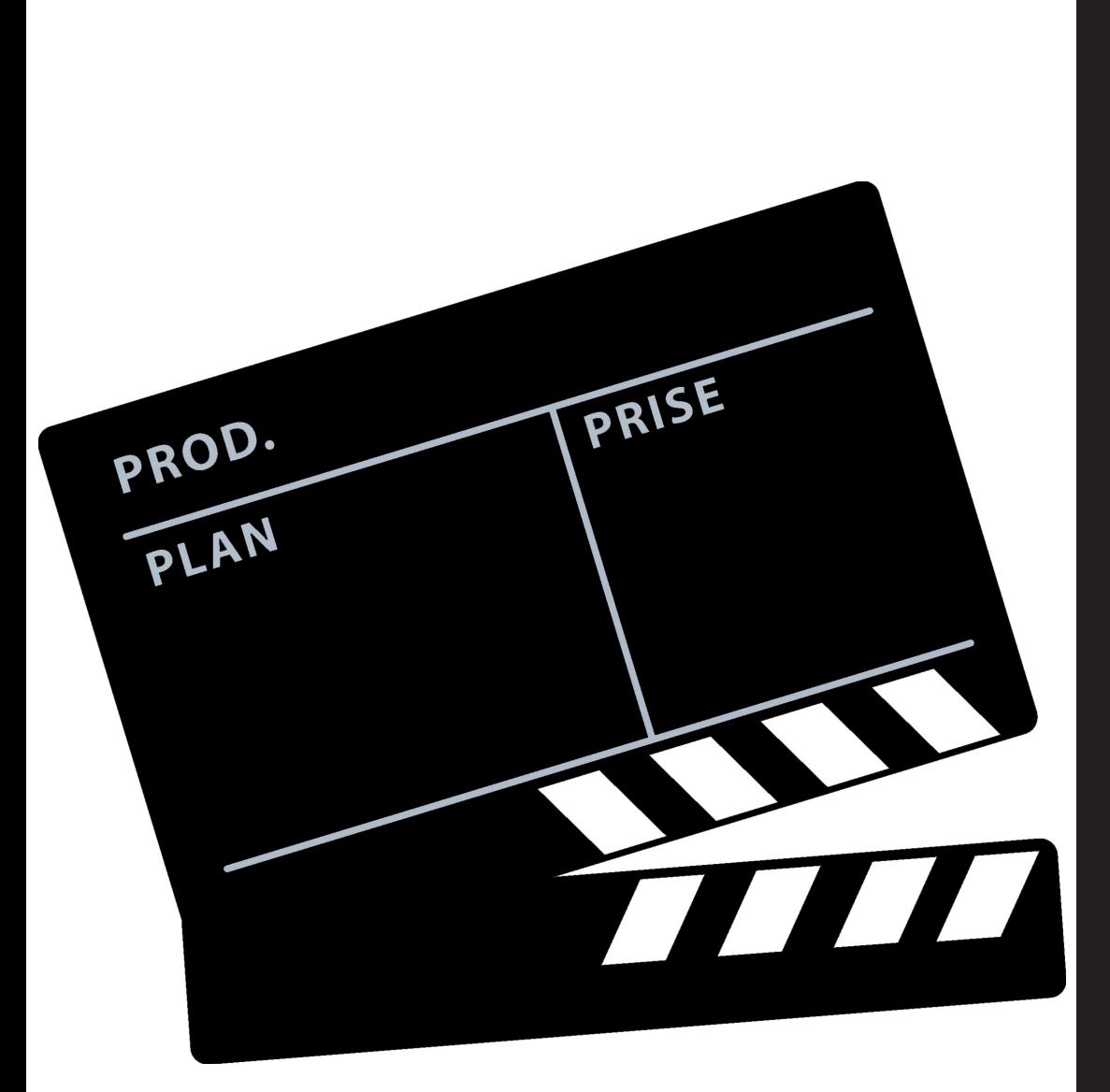

TITRE

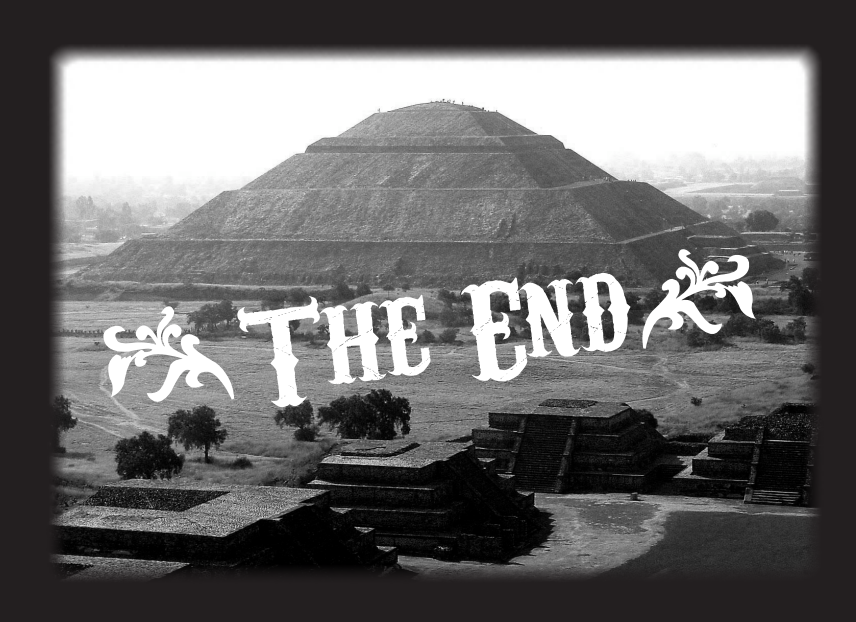

Realise par :

## <u> 1908 - Jan Barristo III, martxa eta pro</u>

Collez l'image ici et écrivez le texte en dessaus

Colleg l'image ici et écrivez le texte en dessaus

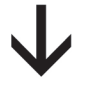

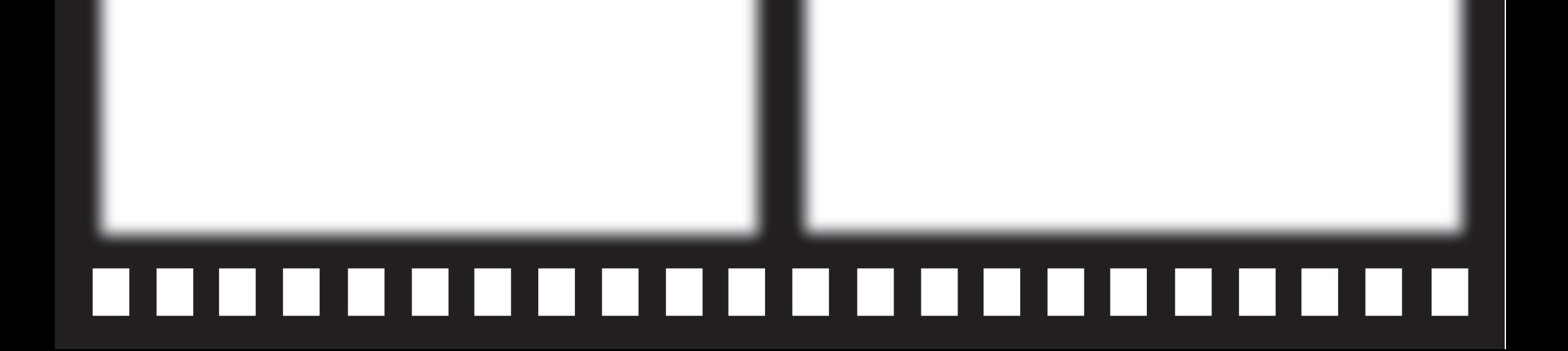

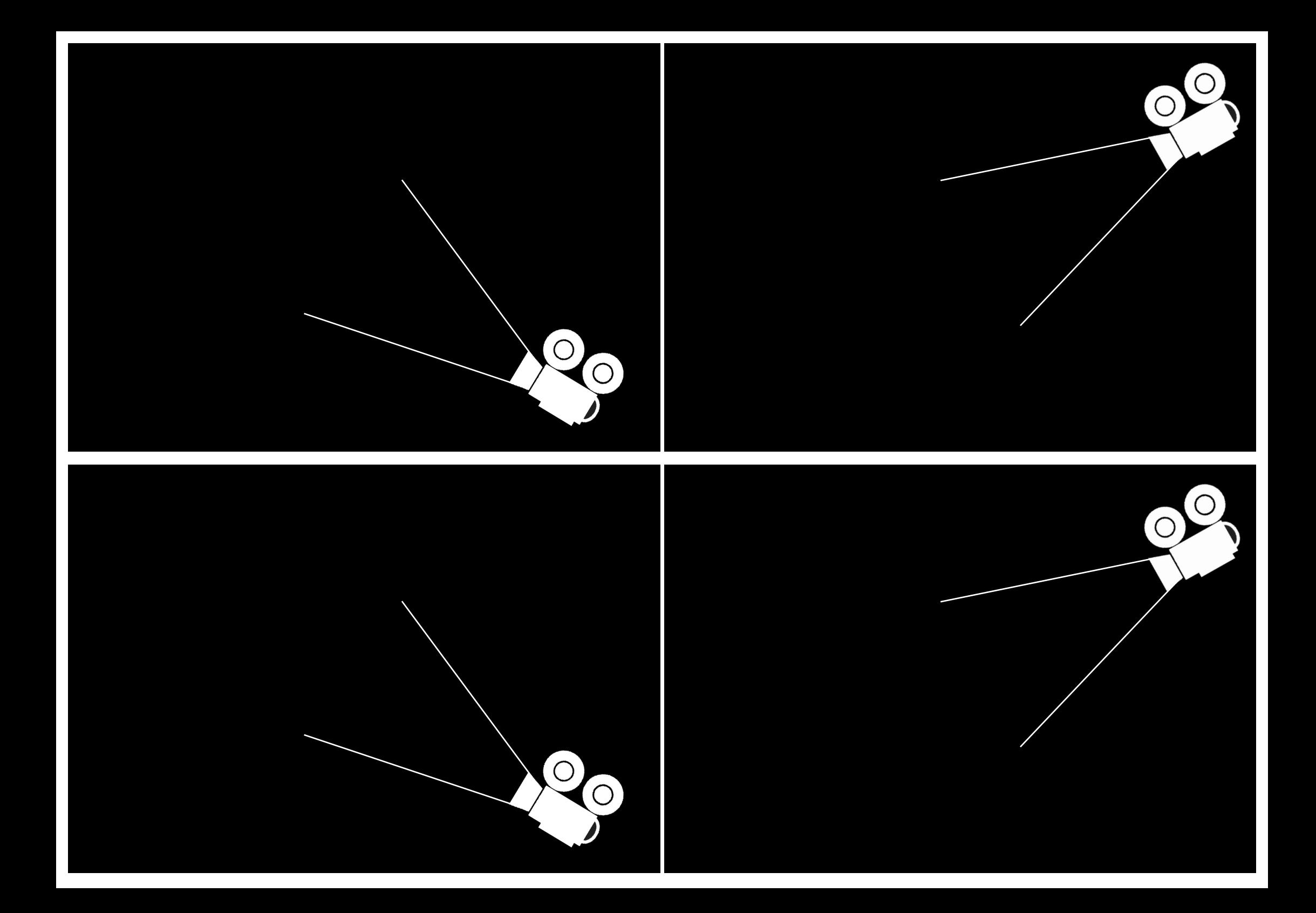

mode d'emploi

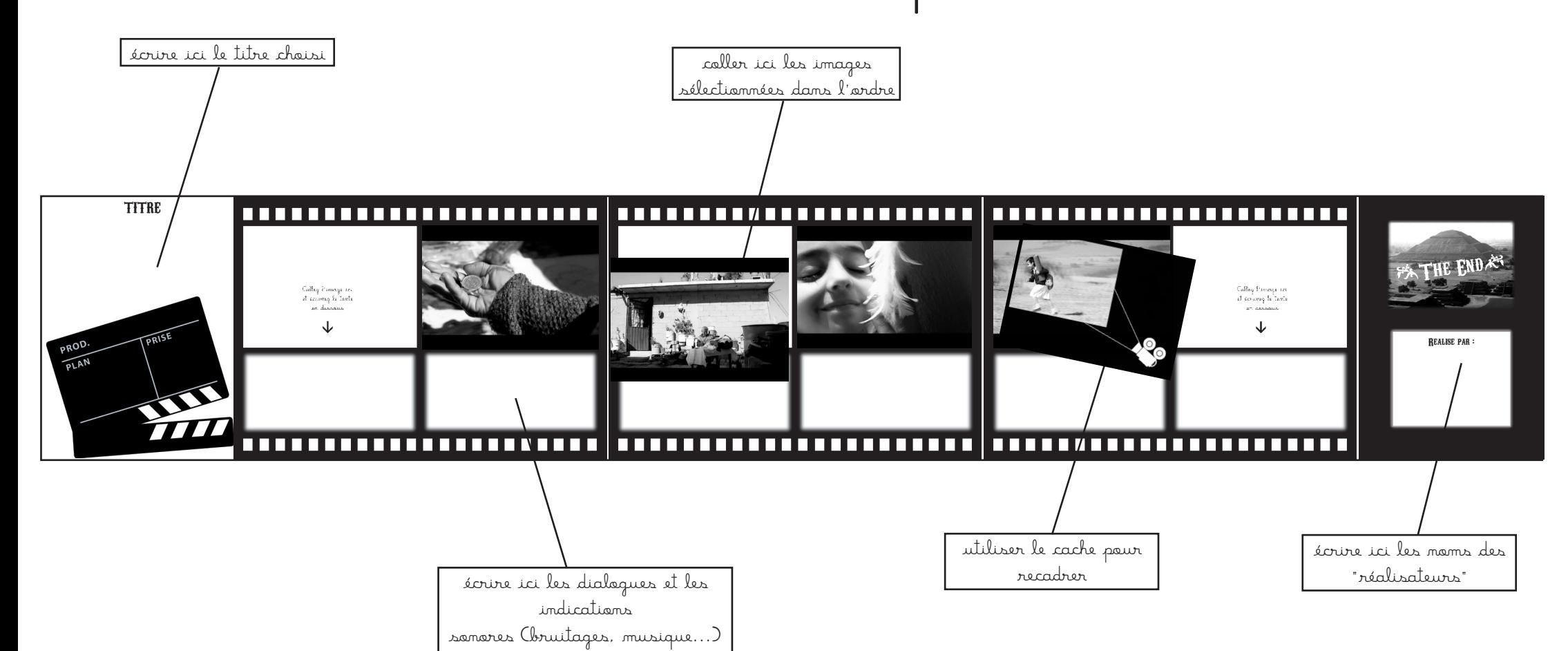

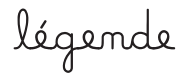

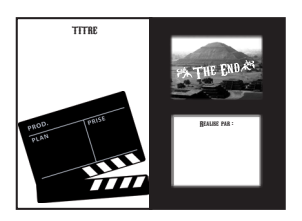

encarts début et fin pellicule vignettes cache noir

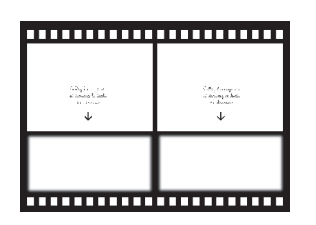

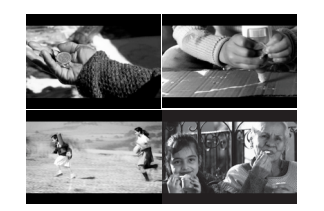

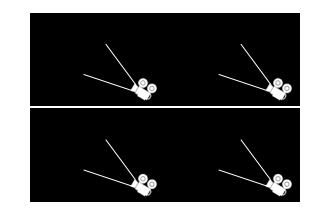